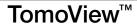

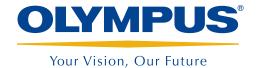

# TomoView Designed for Power and Flexibility

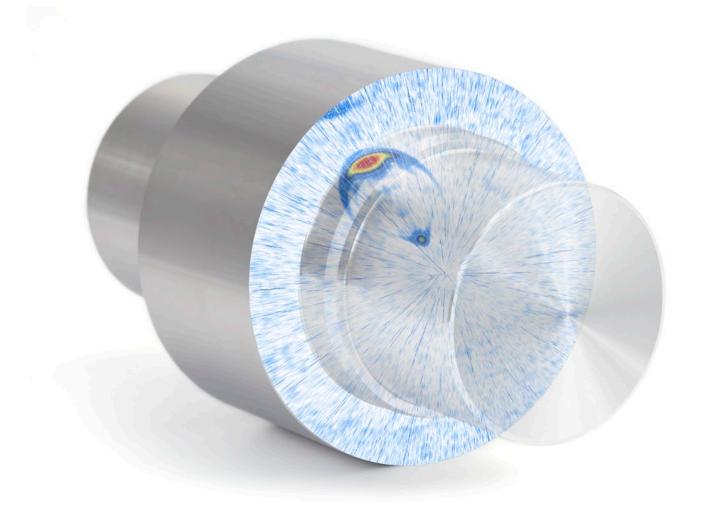

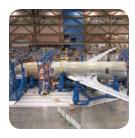

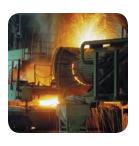

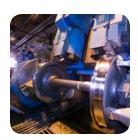

- Powerful data acquisition
- Advanced data analysis
- Fully customizable display
- Easy and comprehensive reporting
- Flexible integration

### **Overview**

TomoView™ is PC-based software used for design, data acquisition, and visualization of ultrasonic signals. Ultrasonic parameter configuration is flexible, displaying different types of views. This ensures it can be used in a large variety of applications, from industrial to research.

TomoView is designed to perform ultrasonic testing (UT) data acquisition with several Olympus phased array (PA) or Conventional UT units, giving you the flexibility to choose the configuration for your application.

### **Supported Acquisition Units**

- TomoScan FOCUS LT™
- TomoScan FOCUS LT Rackmount
- MultiScan MS5800™
- OmniScan MX2 PA & UT
- OmniScan MX PA & UT

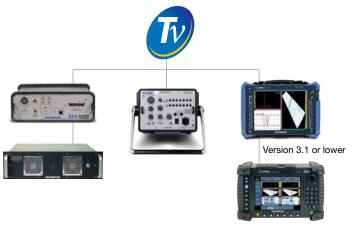

Version 2.0R2 or higher

Compatible with Microsoft Windows, XP, Windows Vista, and Windows 7, TomoView can operate efficiently on standard laptop computers as well as on high-end desktop workstations, and it can handle large data files (up to 2 GB).

### **Multi-Technology Management**

TomoView has advanced simultaneous multitechnology capabilities, giving you the power to perform Conventional UT, Phased Array (Pulse-Echo, Pitch-and-Catch, or Through Transmission) and TOFD acquisitions. When you use TomoView for your ultrasound inspection applications, you have the power to build YOUR application, YOUR way.

## Powerful Design and Data A

### **Flexible Phased Array Configurations**

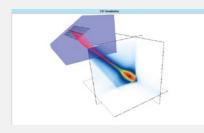

The TomoView™
Advanced Calculator
is an essential and
powerful component
of the TomoView
software package.
This calculator
easily and precisely

programs angle beams and focal points for 1-D Linear array, 1-D Annular array, and 2-D Matrix array probes, with its preprogrammed wedge, probe, and material database.

The Advanced Calculator can be used to program sectorial, linear, and depth scan focal laws for plane and circular geometries, supports dynamic depth focusing (DDF), and can also be used to generate OmniScan™ compatible law files (.law).

In addition, the graphical display of the resulting beams and angle beams provides you with an important validation tool. The Acoustic Field Simulation Module is available as an option, offering the simulation of spatially diffracted fields in 2-D or 3-D.

# Unleash the Power of TomoView with the TomoScan FOCUS LT

Get even more power from TomoView by using it with the FOCUS LT from Olympus, which has the following features:

- Up to 64 elements per focal law with the FOCUS LT 64:128 and 64:64 models, offering improved defect definition, material penetration, and flexibility for 2-D matrix and 2-D dual-matrix probes.
- Advanced R-O configurations, with the power to pulse and receive using different element configurations.
- High PRF for applications requiring fast inspection speeds.
- DDF feature for highly improved resolution while maintaining an optimized inspection speed.
- Use up to five gates (one synchronization gate and four detection gates)
- Manage up to three FOCUS LT units in parallel using TomoView, while benefiting from up to a threefold increase in acquisition speed.

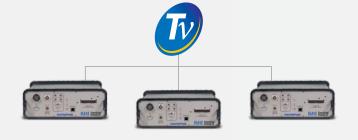

### cquisition Software

### **Advanced Display Configuration Tools**

### **Fully Configurable Views and Readings**

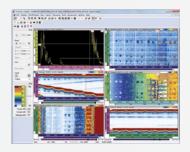

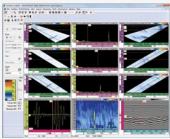

TomoView offers complete flexibility when building layouts, with fully configurable view displays and readings. Each set of views maintains its own content configuration, which can easily be transferred to other views, and then saved to layout sets that remain accessible through the TomoView manager.

### **Create your Own Readings**

In addition to offering a wide choice of readings, all readings can be easily exported to Microsoft Excel, processed using custom calculations, and then imported back into TomoView. This allows you to create custom readings, and import these readings directly in the TomoView interface.

# **Easy, On-the-Fly Setup Modification and Multiple Layout Management**

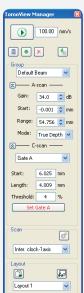

TomoView Manager is arguably the most useful of the TomoView components, giving quick and easy access to the most frequently used commands.

It can be used to quickly add, remove, or modify groups, and allows you to easily switch between different groups and gates. It also provides an interface that easily changes the global gain, as well as the A-scan and gate parameters.

Flexible and fully configurable layouts are a fundamental element of TomoView. They allow you to view data in different representations in order to best serve your application needs.

TomoView comes with multiple sets of useful predefined layouts. TomoView allows

you to go further by creating your own layouts that can be easily modified, saved, and loaded for rapid retrieval during inspection or analysis. The individual views also can be customized through contextual menus for an additional layer of flexibility.

### **Flexible Setup Optimization Tools**

### **Firing Sequencer Tool**

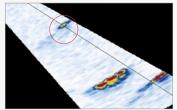

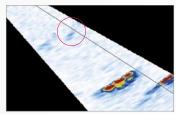

Ghost echoes due to high PRF

Interleaving eliminates ghost echoes.

In applications where focal configurations are maximized to obtain the highest inspection speed, the TomoView Firing Sequencer module allows you to modify the order in which the focal laws are triggered. This helps to diminish the ghost echoes which tend to appear in these conditions.

### **Dynamic Depth Focusing (DDF)**

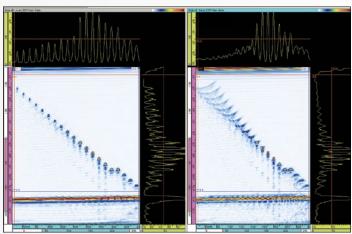

DDF at left and standard focusing at right.

The Dynamic Depth Focusing (DDF) technique dynamically changes beam forming on reception for increased resolution, therefore allowing improved defect resolution while maintaining optimal inspection speed.

### **Conditional A-Scan**

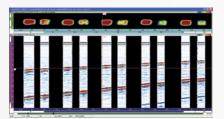

The Conditional
A-scan allows
the A-scans to
be recorded only
when an alarm is
triggered. This allows
the A-scans to be
contained only in the

areas where this information is important, allowing the user to inspect much larger areas in a single inspection.

### **Overview**

In addition to being powerful design and acquisition software, TomoView also includes the most advanced analysis tools from Olympus NDT, allowing in-depth comprehension of the acquired data. This makes TomoView the ideal companion for analysis and reporting.

Whether you want to perform simple flaw sizing and reporting, or to go deeper in your analysis, TomoView has the power to do all of this and much more with its flexible and comprehensive design.

#### More Powerful Than ever Before

With many new functions, TomoView 2.10 is now more than ever the best tool to take your analysis to the next level.

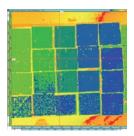

Maximum data file size has been increased to 2 GB, allowing you to merge data from multple files and analyze data from larger surfaces more efficiently.

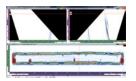

Volumetric merge for improved data representation and effective analysis of multiple volumetric views in combined displays.

### **Advanced Algorithms**

With its advanced analysis algorithms, TomoView 2.10 allows you to go even further with your acquisition data.

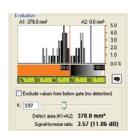

Powerful noise-analysis feature allowing you to quantify the signalto-noise ratio and obtain more information about the inspection conditions.

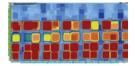

Comprehensive matrix filters feature allowing better C-scan data representation in noisy environments.

# State-of-the-Art Analysis Too

### **Data File Merge**

TomoView's data file merging feature allows multiple data files to be combined into a single file, and then analyzed simultaneously, making the analysis process much more efficient.

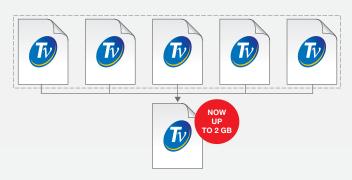

TomoView 2.10 also allows up to 2 GB per data file, giving you the power to combine even more data files into a single one than before.

### **C-Scan Merge**

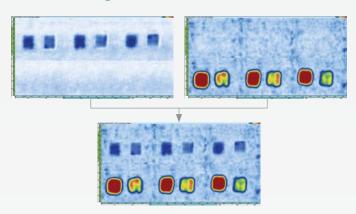

The C-Scan merge feature allows data from different C-scan patches to be merged in a single C-scan, where either the maximum or minimum amplitude or positions detected over the different C-scans are retained.

### **Volumetric Merge**

TomoView Volumetric Merging feature allows different acoustic beams to be merged in a single group, therefore providing a clear representation of the entire inspected part, making indication analysis much easier.

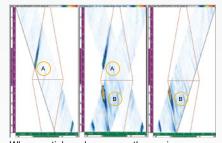

When spatial overlap occurs, the maximum amplitude is conserved. The merged view therefore shows all detected indications regardless of the original indication orientation. Note that the indicators can differ due to the merge resolution used.

### )ls

### Matrix Filters NEW

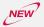

The Matrix Filters tool can be used to reduce noise on C-scan data by processing data points using the surrounding points. The Matrix Filters are particularly useful when analyzing noisy composite parts, therefore allowing clearer data representation for analysis of data files with high noise levels.

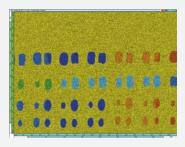

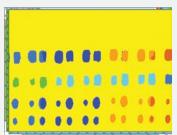

### Signal-to-Noise Ratio tool

TomoView includes a signal-to-noise ratio (SNR) function. You can use the SNR Analysis Utility to evaluate the noise level in a reference area on a C-scan view, and then to calculate the indication surface area above the noise.

The SNR function is available in Analysis mode and with the Lite Aero edition. The SNR function is

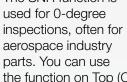

the function on Top (C), amplitude, and position C-scan views.

### Offline Data Optimization NEW

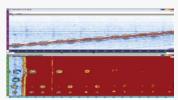

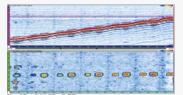

Using the Software C-scan Editor which now allows custom geometries to be edited from the originally acquisitioned data, the zone of interest can be customized in analysis, therefore giving you much more flexibility when inspecting complex geometries.

#### **Binarizer Tool**

The Binarizer tool can be used to perform simple pass or fail analysis on data files by converting acquisition data to a color driven "Good/No good" display.

This tool is particularly useful in situations where visual analysis of the acquired data is required in the inspection procedure.

### **Easy Reporting Tools**

Creating a report in TomoView™ has never been easier. Use the Zone tool to add an indication. Select your preferred indication table template (easily customized with additional readings and comments). Click Add. Repeat for all relevant indications.

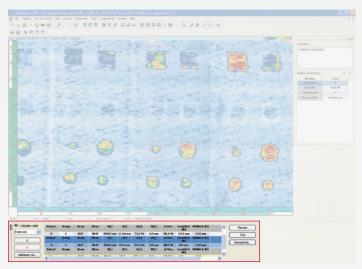

Changing company logos and adding inspection specific information (operator's name, site, part, etc.) can be done very easily, and a full html report including all relevant inspection settings can be created in a matter of seconds.

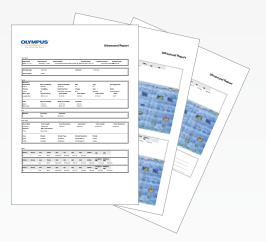

Once completed, indication tables are automatically saved in an .R01 file format, to be later uploaded into TomoView.

### **Overview**

TomoView was designed to be a flexible tool meeting your expectations for many applications. In order to be the best suited tool in a world where requirements vary greatly and evolve rapidly, the NDT Remote Control and NDT Data Access Libraries were created in order to give you the power to make TomoView the perfect companion for your application.

Both libraries are based on a COM interface, which allows you to perform related functions using different software environments (Microsoft Visual C++, Microsoft Visual Basic, LabVIEW, C#, MATLAB).

### **Build the Right Application for Your Needs**

By combining the flexibility of the NDT Remote Control Library and the usefulness of the NDT Data Access Library, you can adapt TomoView to be the tool that you need to build your application.

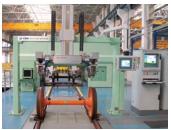

TomoView and the libraries give you the perfect tools to build flexible train wheels and axles inspection systems.

Photo courtesy of SCLEAD

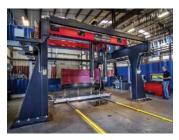

Powerful overhead scanners can be interfaced with TomoView and the libraries to inspect components with complex geometries.

Photo courtesy of Marietta NDT

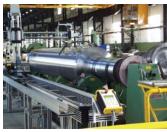

With the data file size increased to 2 GB and conditional A-scan functionality, inspecting very large parts without making multiple acquisitions is possible.

Photo courtesy of CEGELEC

# Flexible Integration Software

### **NDT Data Access Library (DATALIB)**

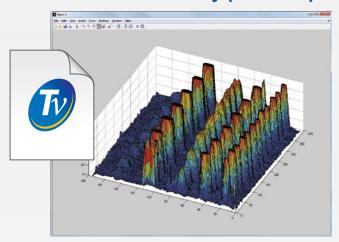

The NDT Data Access Library is a software development kit, which allows you to read data files using a custom application. It is especially useful in applications where it is required to visualize and process data acquired using Olympus instruments with custom procedures.

The Data File Access Library provides high-level access to data that normally prevents users from dealing with the complex architecture of the data files. Data and parameters related to data interpretation can be easily read (refracted beam angles, velocity, delays, offset, etc.).

### **Get Direct Access to Stored Data**

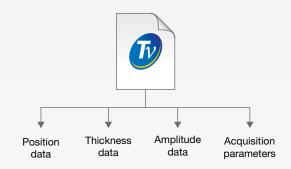

The NDT Data Access Library offers direct access to the raw acquisition data from the source data file, allowing you to retrieve the amplitude, position, and thickness values acquired during the acquisition.

The NDT Data Access Library also allows you to retrieve the most important inspection parameters, therefore giving you the power to process and represent them based on your requirements.

### **NDT Remote Control Library (RCLIB)**

The NDT Remote Control Library is a software development kit, which allows you to develop a special user interface for automated inspections using Olympus NDT instruments (phased array or conventional UT). From an external computer, the library can be used to directly control the TomoView™ software, offering a wide range of possibilities in both inspection and analysis modes.

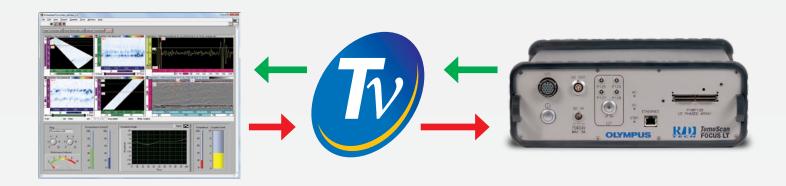

# Build your Own Program to Control TomoView

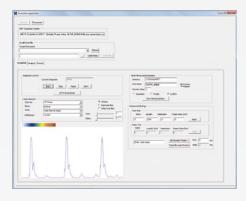

Using the NDT Remote Control Library, you can create a custom program which can be used to send remote commands to TomoView. These commands can be used for on-the-fly setup modification as well as process optimization.

These remote commands can be sent from a local or remote computer. An open access is given through the RCLIB to the most commonly used features in acquisition and analysis.

# **Embed TomoView in Your Own Program**

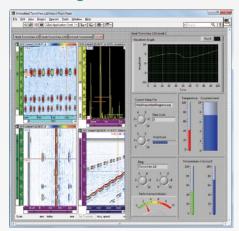

The TomoView window can be directly embedded in any custom programmed frame, allowing you to create your own interface in which TomoView will be integrated. You can access the interface directly by clicking in its window.

With the advanced flexibility of the TomoView display, integrate only the panes containing the data that you want to present, therefore making the integration flawless.

# Retrieve Live Data Directly from TomoView

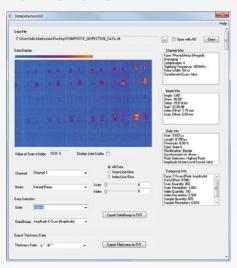

The NDT Remote Control Library can also be used to obtain direct access to the live acquisition data, thereby allowing you to make custom processing or storage procedures directly from the raw data.

This feature can also be used to create custom alarm triggering criteria which can be easily interfaced with your system components.

### **Specifications**

### **TomoView Feature Matrix**

| Standard Analysis  Off-line peak selection in gate  Metric and US customary units  Multigroup combined display  Ability to view TOFD groups  Phased array and TOFD combined display  Ability to zoom in/out of the display  Predefined weld-overlay display  Selectable information groups (readings)  Off-line TOFD calibrations  Off-line gate adjustment  Off-line software C-scans  Ability to display and edit indication tables  Ability to export indication tables to .txt files  Built-in report generator (customizable)  Ability to modify/create color palettes  OmniScan-to-TomoView file converter  Volumetric merge tool (automatic or manual)               | J<br>J<br>J<br>J |
|----------------------------------------------------------------------------------------------------|------------------|
| Metric and US customary units  Multigroup combined display  Ability to view TOFD groups  Phased array and TOFD combined display  Ability to zoom in/out of the display  Predefined weld-overlay display  Selectable information groups (readings)  Off-line TOFD calibrations  Off-line gate adjustment  Off-line software C-scans  Ability to display and edit indication tables  Ability to add/delete entries in indication  tables  Ability to export indication tables to .txt files  Built-in report generator (customizable)  Ability to modify/create color palettes  OmniScan-to-TomoView file converter  Volumetric merge tool (automatic or manual)              | 1                |
| Multigroup combined display  Ability to view TOFD groups  Phased array and TOFD combined display  Ability to zoom in/out of the display  Predefined weld-overlay display  Selectable information groups (readings)  Off-line TOFD calibrations  Off-line lateral-wave (LW) synchronization  Off-line gate adjustment  Off-line software C-scans  Ability to display and edit indication tables  Ability to add/delete entries in indication  tables  Ability to export indication tables to .txt files  Built-in report generator (customizable)  Ability to modify/create color palettes  OmniScan-to-TomoView file converter  Volumetric merge tool (automatic or manual) | 1                |
| Ability to view TOFD groups Phased array and TOFD combined display Ability to zoom in/out of the display Predefined weld-overlay display Selectable information groups (readings) Off-line TOFD calibrations Off-line lateral-wave (LW) synchronization Off-line gate adjustment Off-line software C-scans Ability to display and edit indication tables Ability to add/delete entries in indication tables Ability to export indication tables to .txt files Built-in report generator (customizable) Ability to modify/create color palettes OmniScan-to-TomoView file converter Volumetric merge tool (automatic or manual)                                              | 1                |
| Phased array and TOFD combined display  Ability to zoom in/out of the display  Predefined weld-overlay display  Selectable information groups (readings)  Off-line TOFD calibrations  Off-line lateral-wave (LW) synchronization  Off-line gate adjustment  Off-line software C-scans  Ability to display and edit indication tables  Ability to add/delete entries in indication tables  Ability to export indication tables to .txt files  Built-in report generator (customizable)  Ability to modify/create color palettes  OmniScan-to-TomoView file converter  Volumetric merge tool (automatic or manual)                                                            | 1                |
| Ability to zoom in/out of the display  Predefined weld-overlay display  Selectable information groups (readings)  Off-line TOFD calibrations  Off-line lateral-wave (LW) synchronization  Off-line gate adjustment  Off-line software C-scans  Ability to display and edit indication tables  Ability to add/delete entries in indication tables  Ability to export indication tables to .txt files  Built-in report generator (customizable)  Ability to modify/create color palettes  OmniScan-to-TomoView file converter  Volumetric merge tool (automatic or manual)                                                                                                    |                  |
| Predefined weld-overlay display  Selectable information groups (readings)  Off-line TOFD calibrations  Off-line lateral-wave (LW) synchronization  Off-line gate adjustment  Off-line software C-scans  Ability to display and edit indication tables  Ability to add/delete entries in indication tables  Ability to export indication tables to .txt files  Built-in report generator (customizable)  Ability to modify/create color palettes  OmniScan-to-TomoView file converter  Volumetric merge tool (automatic or manual)                                                                                                    | <b>√</b>         |
| Selectable information groups (readings)  Off-line TOFD calibrations  Off-line lateral-wave (LW) synchronization  Off-line gate adjustment  Off-line software C-scans  Ability to display and edit indication tables  Ability to add/delete entries in indication tables  Ability to export indication tables to .txt files  Built-in report generator (customizable)  Ability to modify/create color palettes  OmniScan-to-TomoView file converter  Volumetric merge tool (automatic or manual)                                                                                                    |                  |
| Off-line TOFD calibrations  Off-line lateral-wave (LW) synchronization  Off-line gate adjustment  Off-line software C-scans  Ability to display and edit indication tables  Ability to add/delete entries in indication tables  Ability to export indication tables to .txt files  Built-in report generator (customizable)  Ability to modify/create color palettes  OmniScan-to-TomoView file converter  Volumetric merge tool (automatic or manual)  J J                                                                                                    |                  |
| Off-line lateral-wave (LW) synchronization  Off-line gate adjustment  Off-line software C-scans  Ability to display and edit indication tables  Ability to add/delete entries in indication tables  Ability to export indication tables to .txt files  Ability to export indication tables to .txt files  Built-in report generator (customizable)  Ability to modify/create color palettes  OmniScan-to-TomoView file converter  Volumetric merge tool (automatic or manual)                                                                                                    |                  |
| Off-line gate adjustment  Off-line software C-scans  Ability to display and edit indication tables  Ability to add/delete entries in indication tables  Ability to export indication tables to .txt files  Ability to export indication tables to .txt files  Built-in report generator (customizable)  Ability to modify/create color palettes  OmniScan-to-TomoView file converter  Volumetric merge tool (automatic or manual)                                                                                                    |                  |
| Off-line software C-scans  Ability to display and edit indication tables  Ability to add/delete entries in indication tables  Ability to export indication tables to .txt files  Ability to export indication tables to .txt files  Built-in report generator (customizable)  Ability to modify/create color palettes  OmniScan-to-TomoView file converter  Volumetric merge tool (automatic or manual)                                                                                                    |                  |
| Ability to display and edit indication tables  Ability to add/delete entries in indication tables  Ability to export indication tables to .txt files  Ability to export indication tables to .txt files  Built-in report generator (customizable)  Ability to modify/create color palettes  OmniScan-to-TomoView file converter  Volumetric merge tool (automatic or manual)                                                                                                    |                  |
| Ability to add/delete entries in indication tables  Ability to export indication tables to .txt files  Ability to export indication tables to .txt files  Built-in report generator (customizable)  Ability to modify/create color palettes  Advanced  Analysis  OmniScan-to-TomoView file converter  Volumetric merge tool (automatic or manual)  J  J                                                                                                    |                  |
| tables  Ability to export indication tables to .txt files  Built-in report generator (customizable)  Ability to modify/create color palettes  Advanced  Analysis  tables  J J J  Volumetric merge tool (automatic or manual)                                                                                                    |                  |
| Built-in report generator (customizable)  Ability to modify/create color palettes  Advanced  Analysis  Description:  Advanced OmniScan-to-TomoView file converter  Volumetric merge tool (automatic or manual)  J  J                                                                                                    |                  |
| Ability to modify/create color palettes                                                                                                    |                  |
| Advanced OmniScan-to-TomoView file converter   Volumetric merge tool (automatic or manual)  Volumetric merge tool (automatic or manual)                                                                                                    |                  |
| Analysis Volumetric merge tool (automatic or manual)                                                                                                    |                  |
| Volumetrie merge teer (datermatie er mandal)                                                                                                    | 1                |
|                                                                                                    |                  |
| Software gain adjustment                                                                                                    | 1                |
| Layout creation   √ √                                                                                                    |                  |
| Ability to save custom layouts   √ √                                                                                                    |                  |
| Ability to display custom weld overlay (.dxf)    √ √                                                                                                    |                  |
| Ability to display rebounds (skips)   √ √                                                                                                    |                  |
| Ability to display polar view   √ √                                                                                                    |                  |
| Zone tool for statistical measurements                                                                                                    |                  |
| 3-D cursor                                                                                                    |                  |
| Ability to open multiple files simultaneously   √ √                                                                                                    |                  |
| Data-file merge tool   √ √                                                                                                    |                  |
| C-scan merge tool   √ √                                                                                                    |                  |
| Off-line A-scan synchronization                                                                                                    |                  |
| Off-line TOFD lateral wave (LW) removal                                                                                                    |                  |
| Off-line Scan/Index/Sound axis calibration    √ √                                                                                                    |                  |
| Signal-to-noise ratio (SNR) analysis tool   √ √                                                                                                    |                  |
| Hysteresis correction   √ √                                                                                                    |                  |
| Ability to export data groups to .txt files   √ √                                                                                                    |                  |
| FFT calculation \  \lambda \  \lambda \                                                                                                    |                  |
| Microsoft Excel Exchanges   √ √                                                                                                    |                  |
| Acoustic field simulation (AFiSiMO)   √ √                                                                                                    |                  |
| TV Control Data acquisition   √                                                                                                    |                  |

### **Versions**

TomoView is available in three different versions:

- TomoView Inspection (analysis and inspection)
- TomoView Analysis
- TomoView LITE Weld and Aero (analysis)

| Minimum Computer Requirements |                                                                                     |  |  |  |
|-------------------------------|-------------------------------------------------------------------------------------|--|--|--|
| Operating system              | Microsoft Windows XP Pro with SP3<br>Microsoft Windows Vista<br>Microsoft Windows 7 |  |  |  |
| Processor                     | Pentium IV                                                                          |  |  |  |
| RAM                           | 2 GB                                                                                |  |  |  |
| Disk space                    | 2 GB                                                                                |  |  |  |
| Display and video card        | 1280 × 1024 resolution or higher.<br>16-bit color capable with DirectX support      |  |  |  |

### **Ordering Information**

| Part Number | Item<br>Number | Description                                                                                                    |
|-------------|----------------|----------------------------------------------------------------------------------------------------|
| TV210-A     | U8148031       | TomoView 2.10 Analysis                                                                                              |
| TV210-F     | U8148032       | TomoView 2.10 Inspection including Advanced Calculator                                                              |
| TV-SIMU     | U8149008       | Tomoview software<br>Acoustic Field Simulation<br>option                                                            |
| TVADVPA     | U8148028       | Advanced Calculator                                                                                                 |
| DATALIB     | U8148016       | NDT Data Access Library                                                                                             |
| RCLIB       | U8148018       | NDT Remote Control Library                                                                                          |
| TV-INTEG    | U8148077       | TomoView 2.10 Inspection,<br>NDT Remote Control Library,<br>NDT Data Access Library<br>and training (special price) |

### **TomoView Training Sessions**

Olympus NDT offers TomoView training sessions, helping you understand how TomoView works, explaining its different functions and most importantly, showing you how to customize its powerful features for your application.

For more information on scheduling TomoView training sessions, contact:

training.tomoview@olympusndt.com.

OLYMPUS NDT INC. is ISO 9001 and 14001 certified \*All specifications are subject to change without police

All specifications are subject to change without notice.
All brands are trademarks or registered trademarks of their respective owners and third party entities.

Copyright © 2012 by Olympus NDT.

www.olympus-ims.com

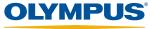

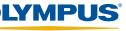

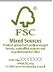